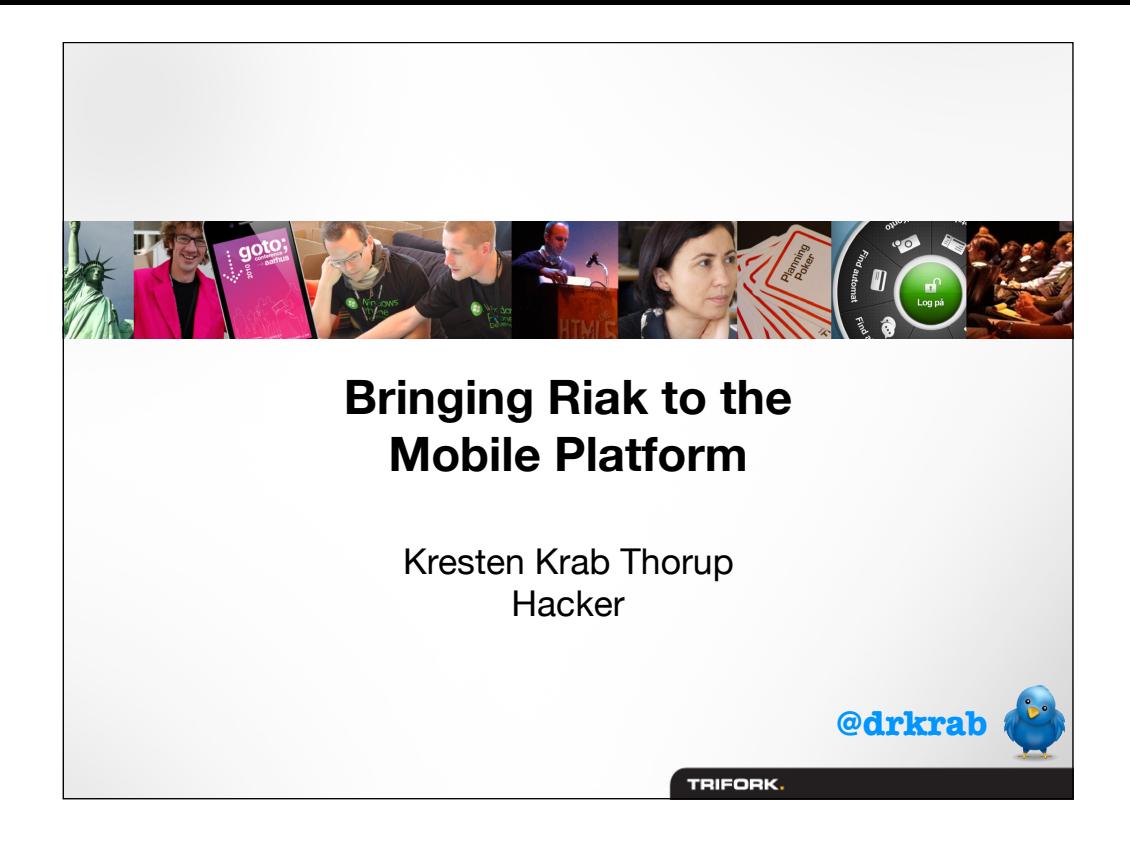

# **Outline**

- Riak and it's Data Model
- RiakSync, a protocol for Key/Value synchronization
- **RiakMobile, Riak clients for mobile**

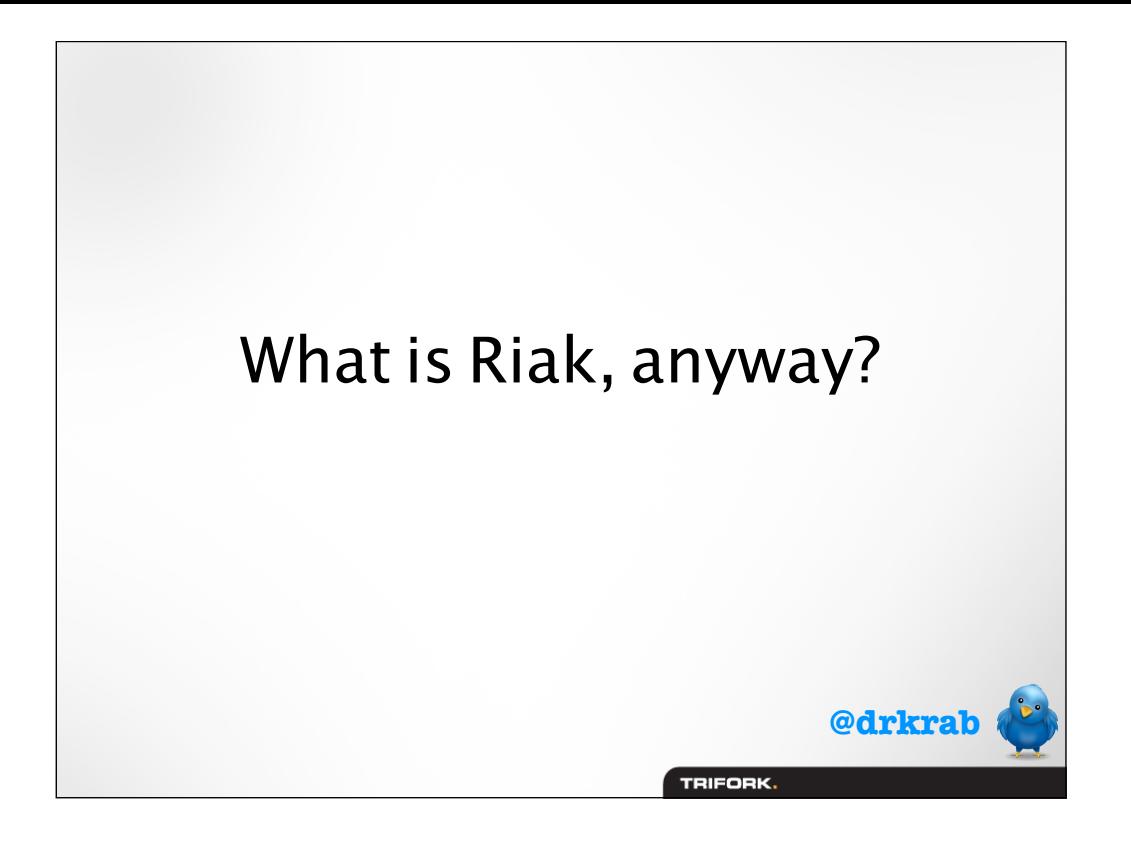

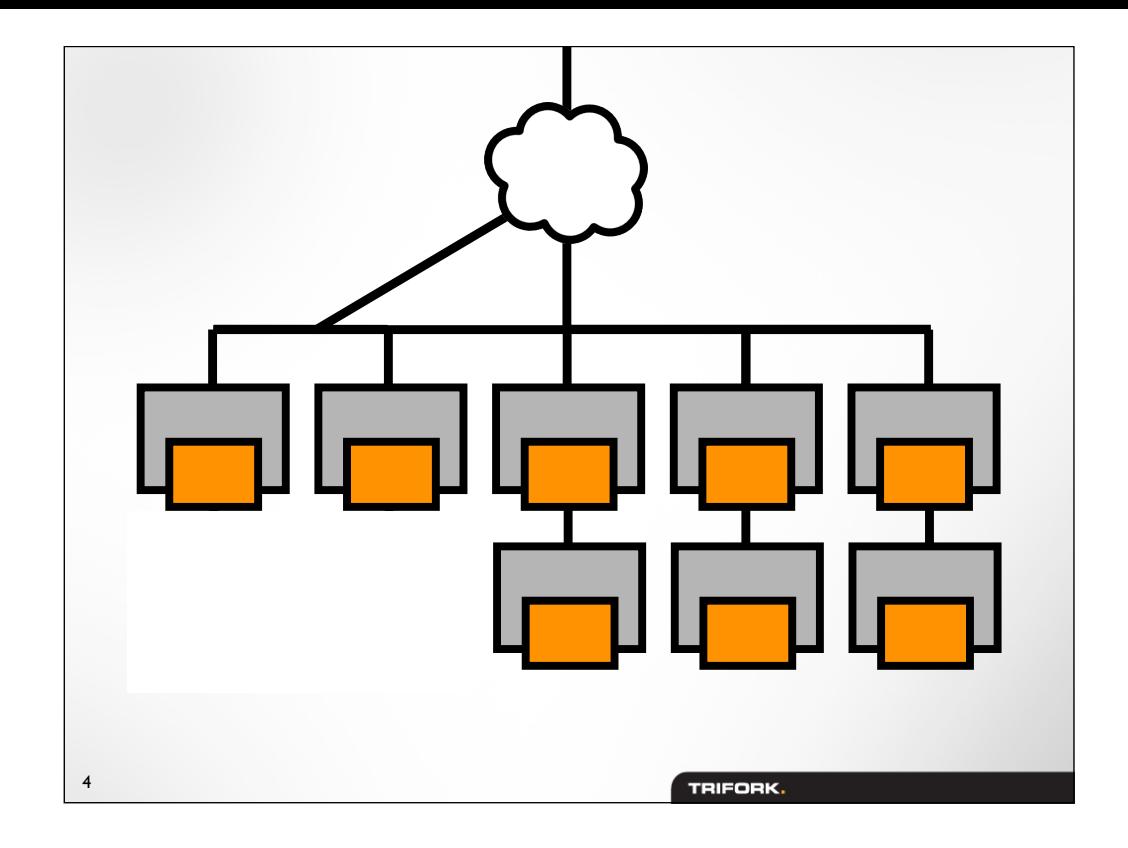

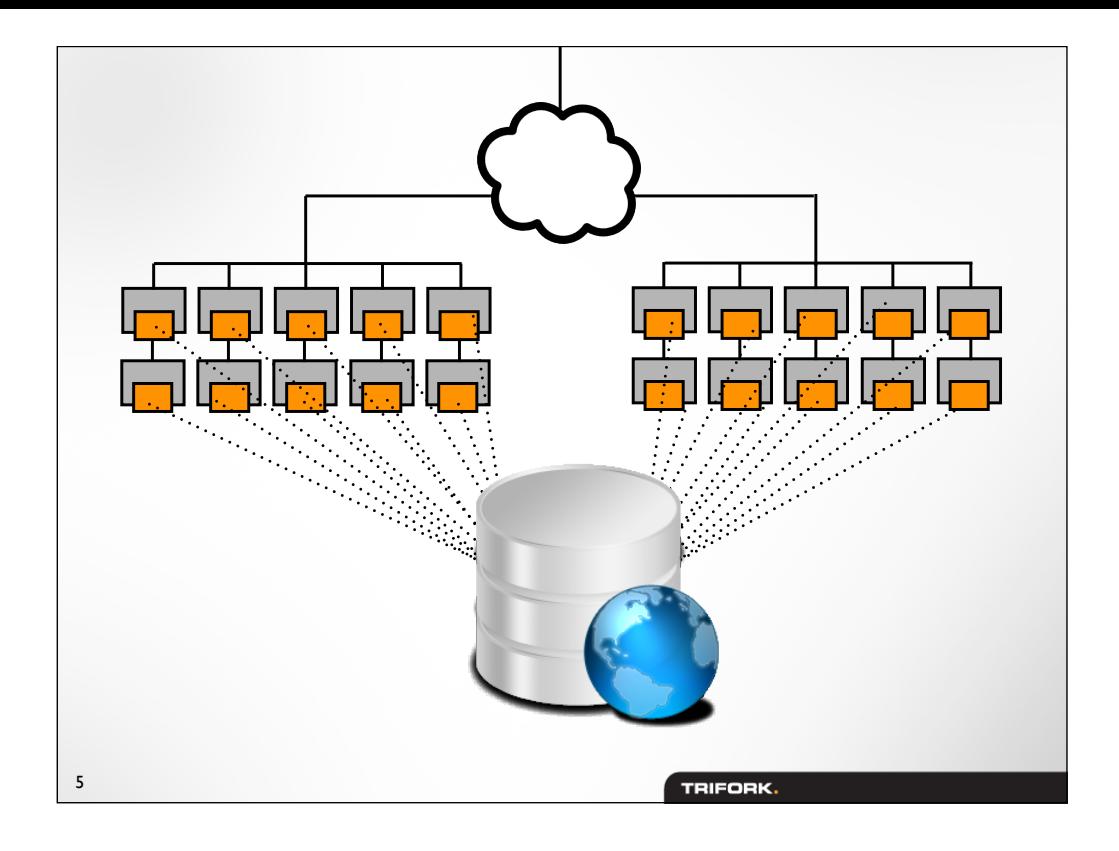

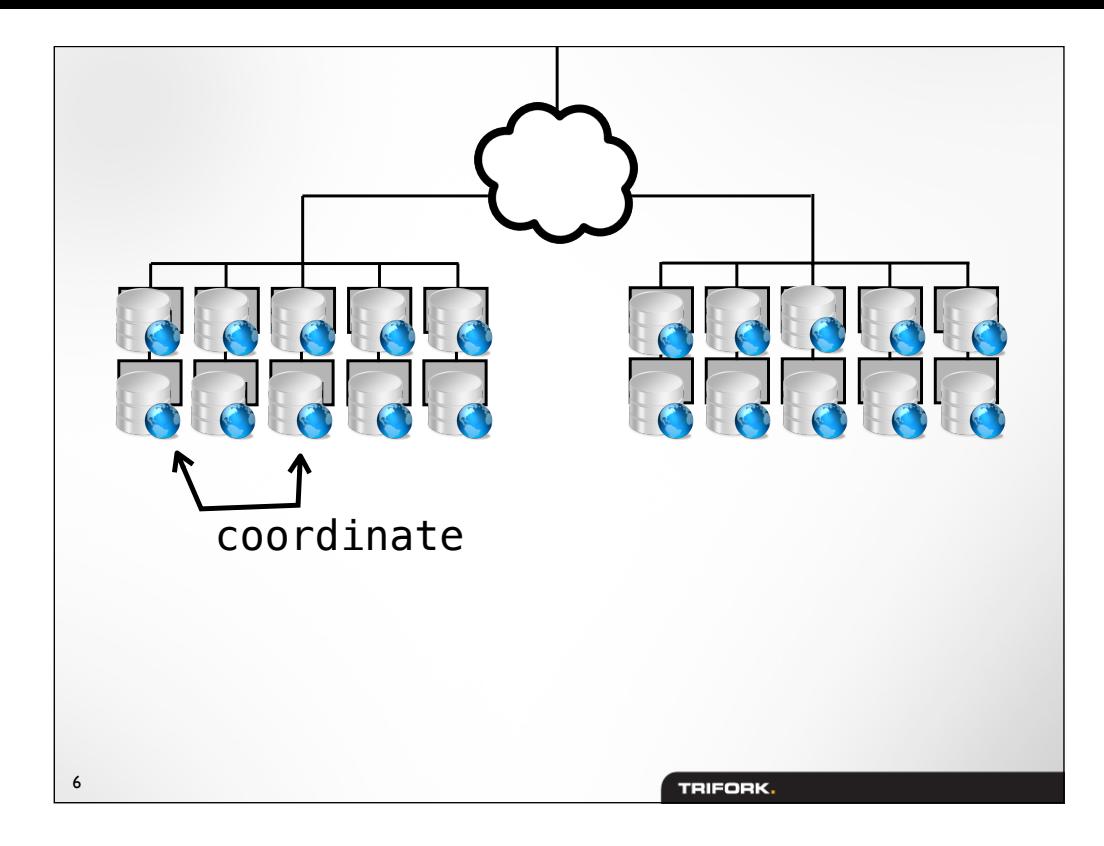

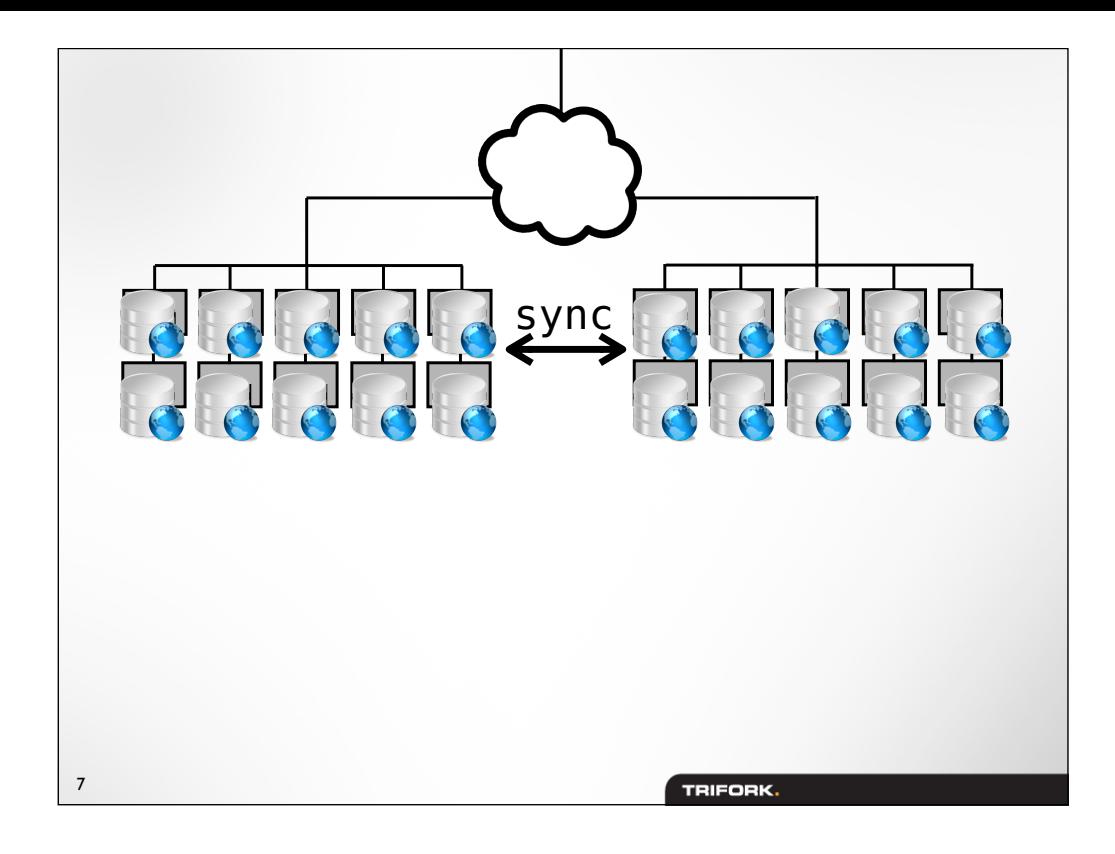

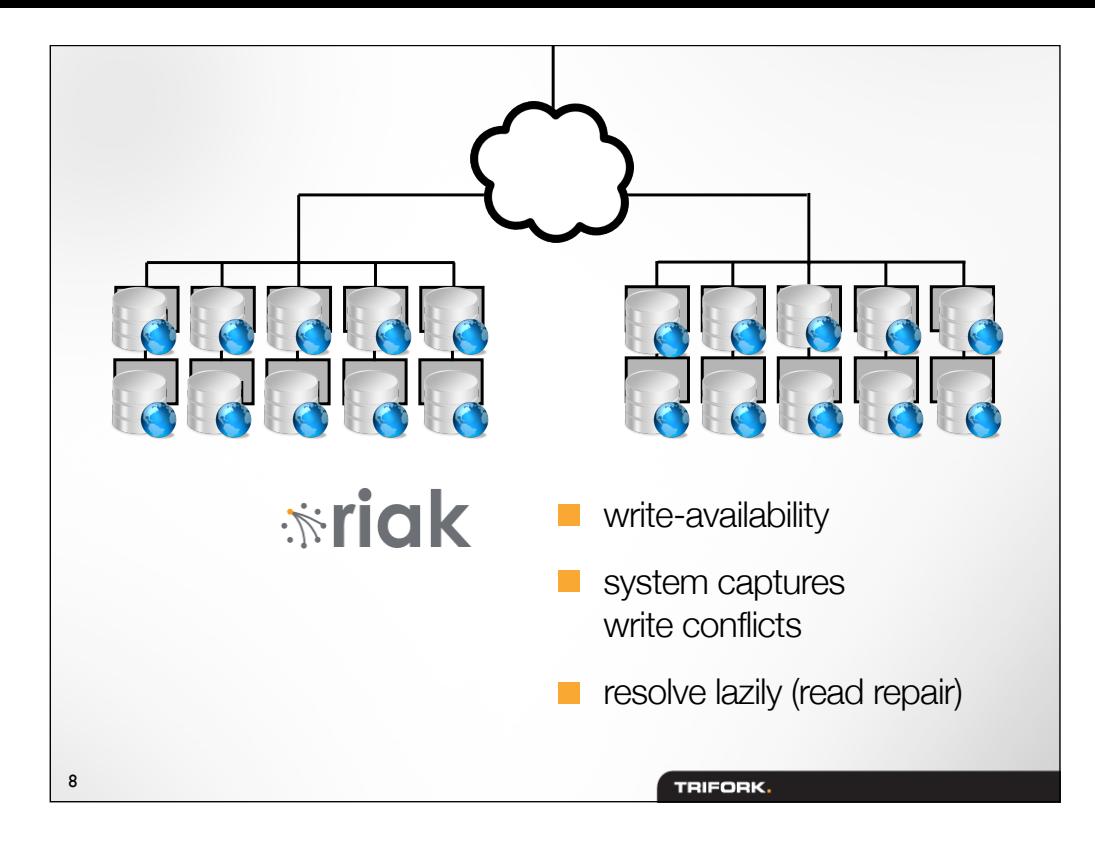

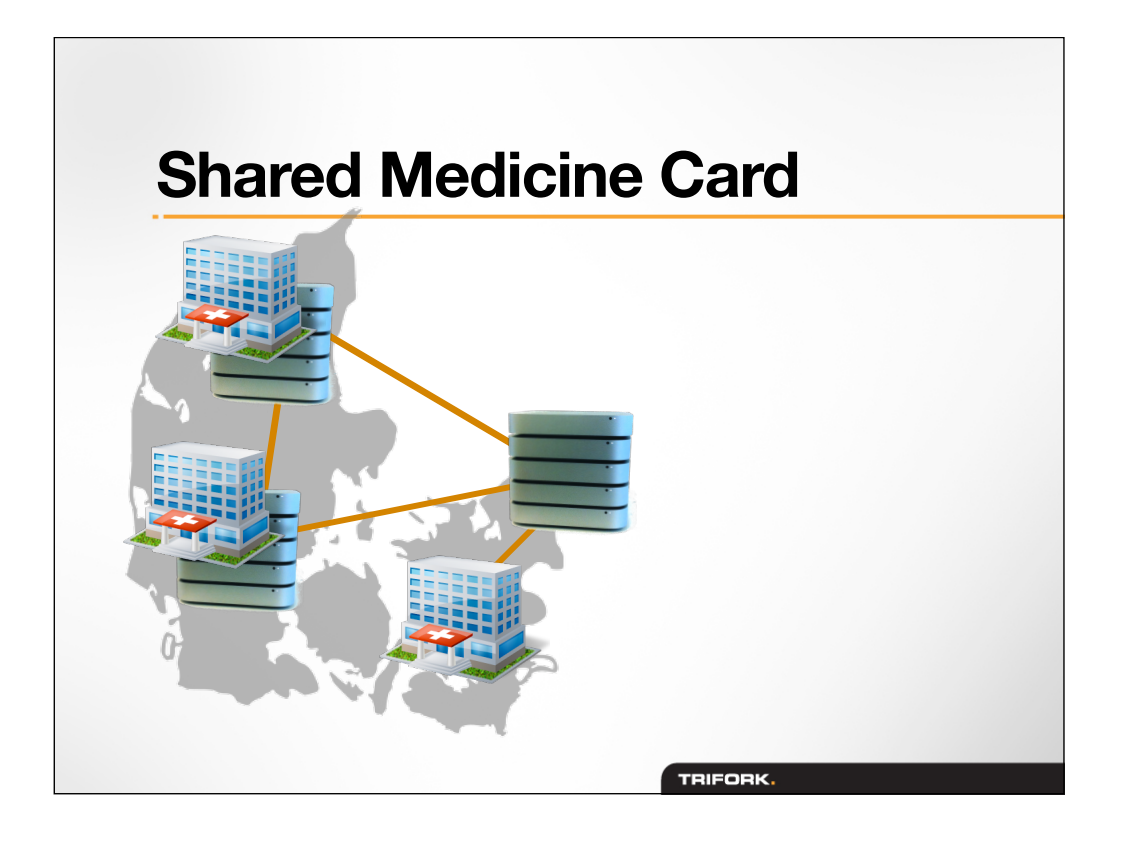

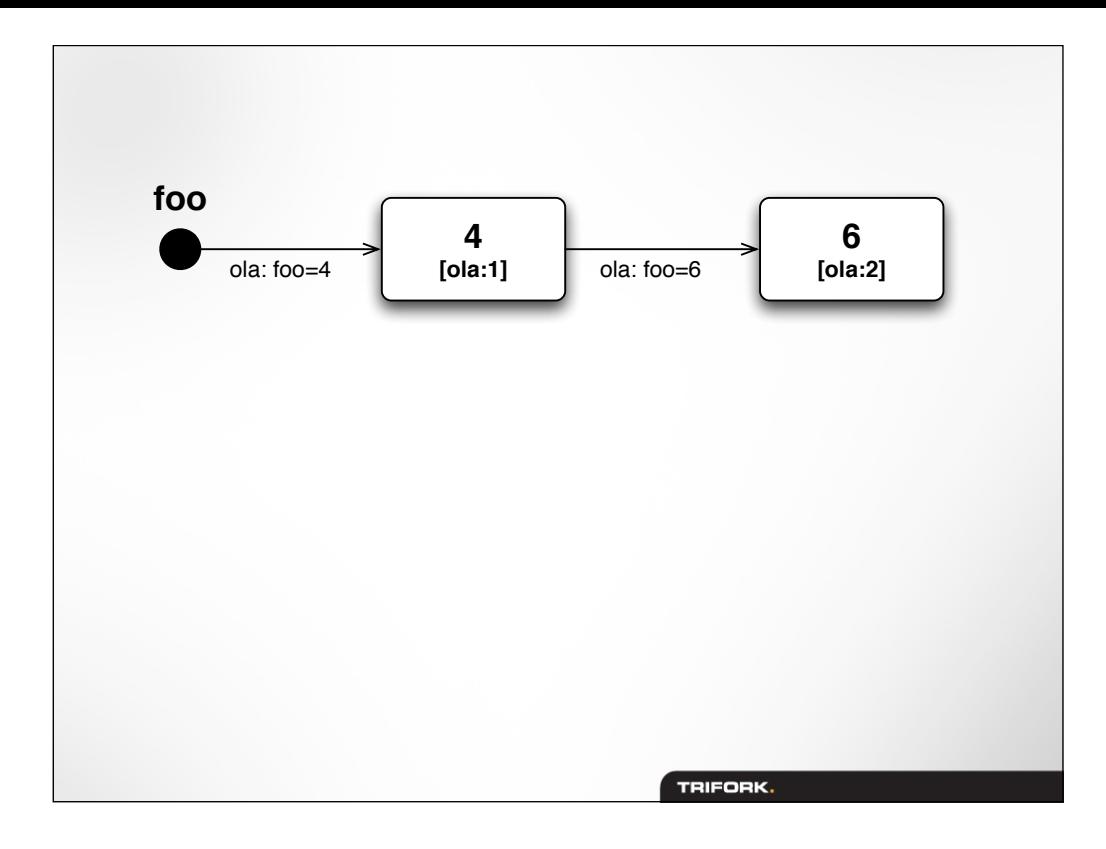

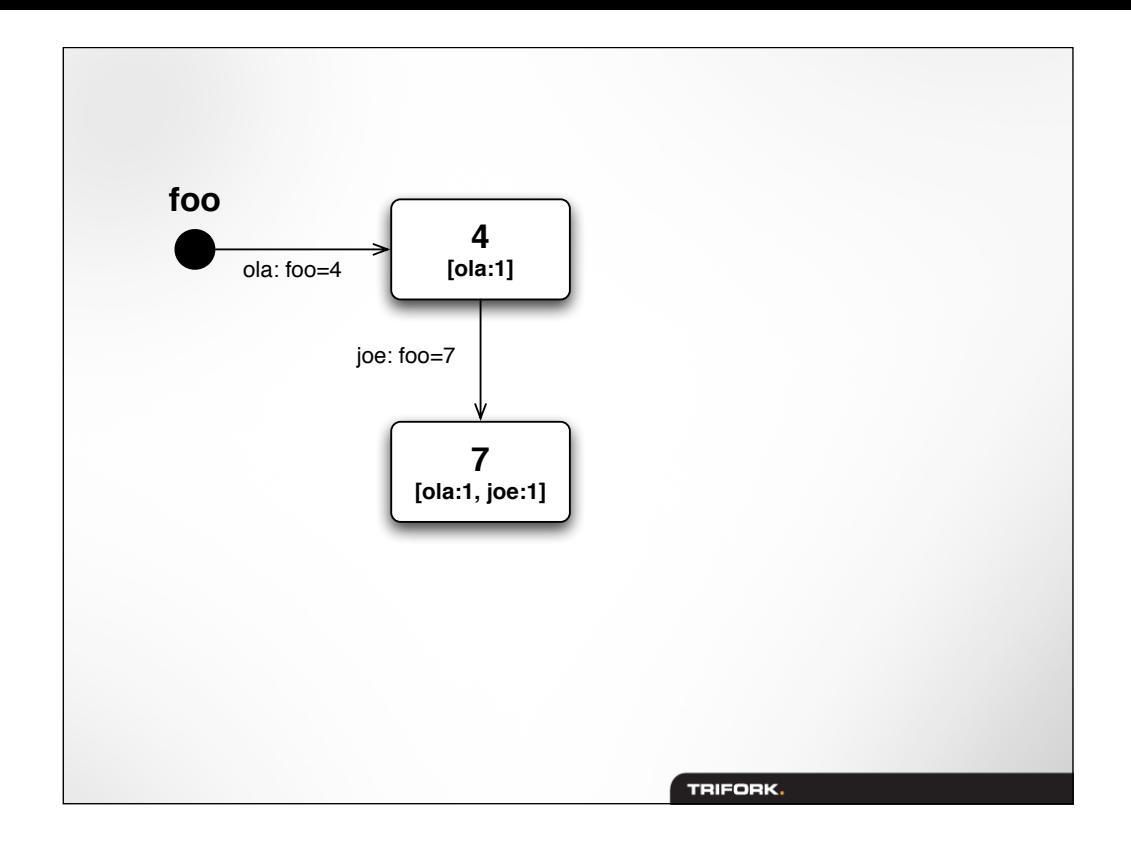

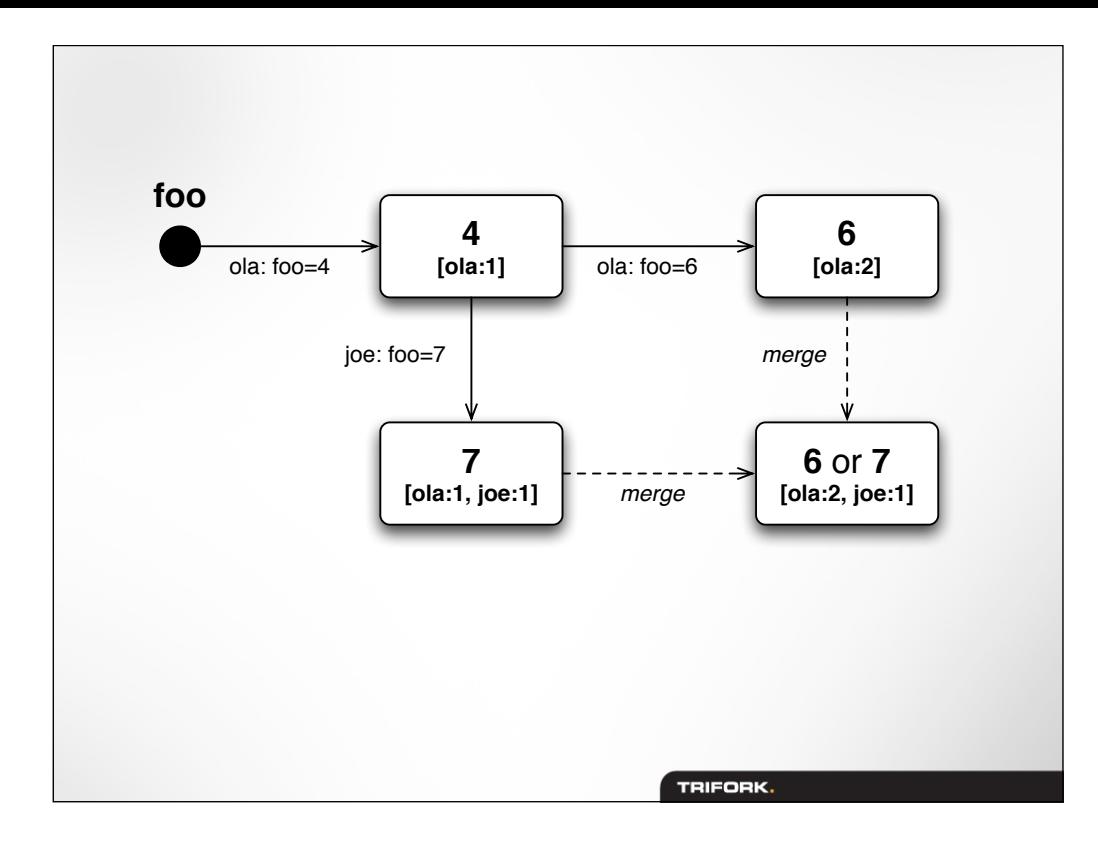

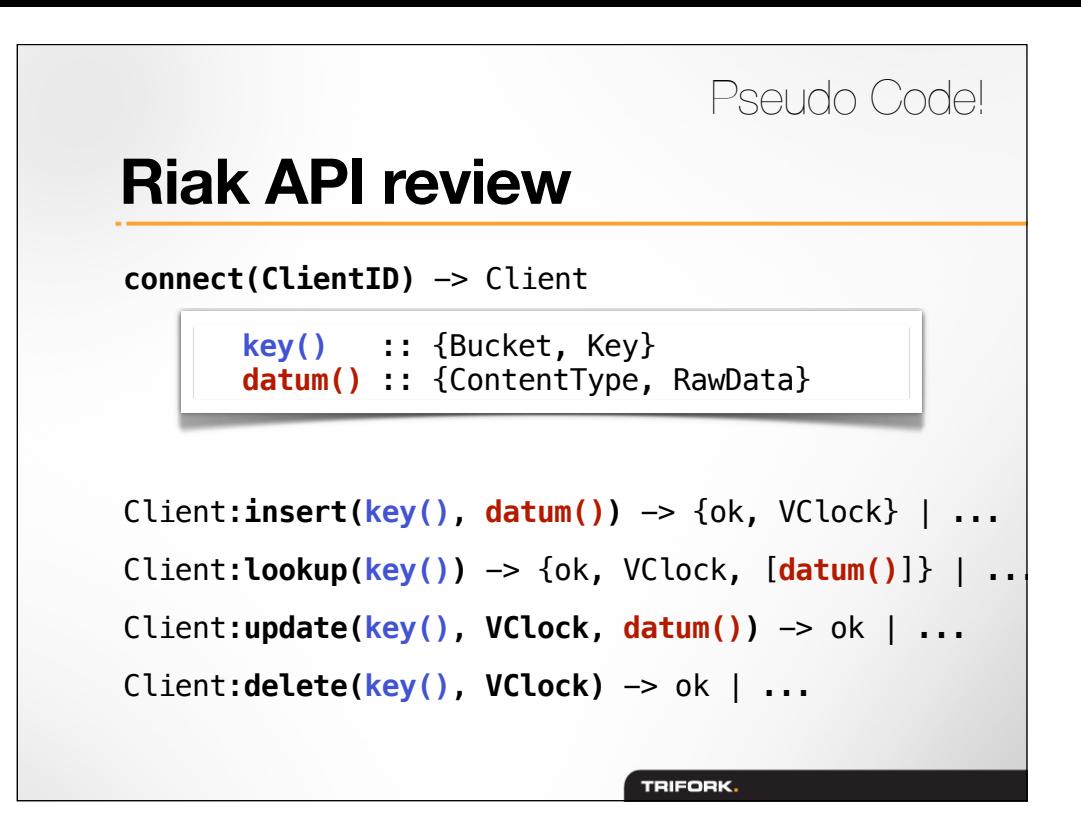

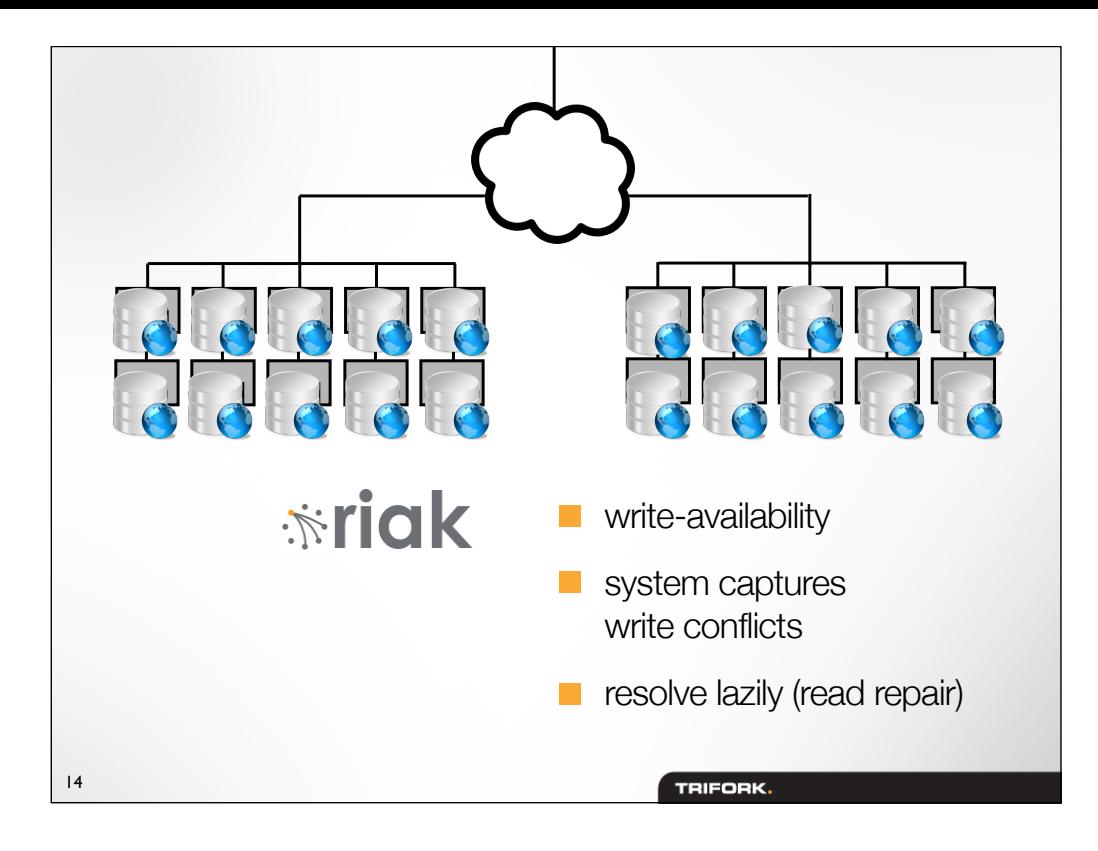

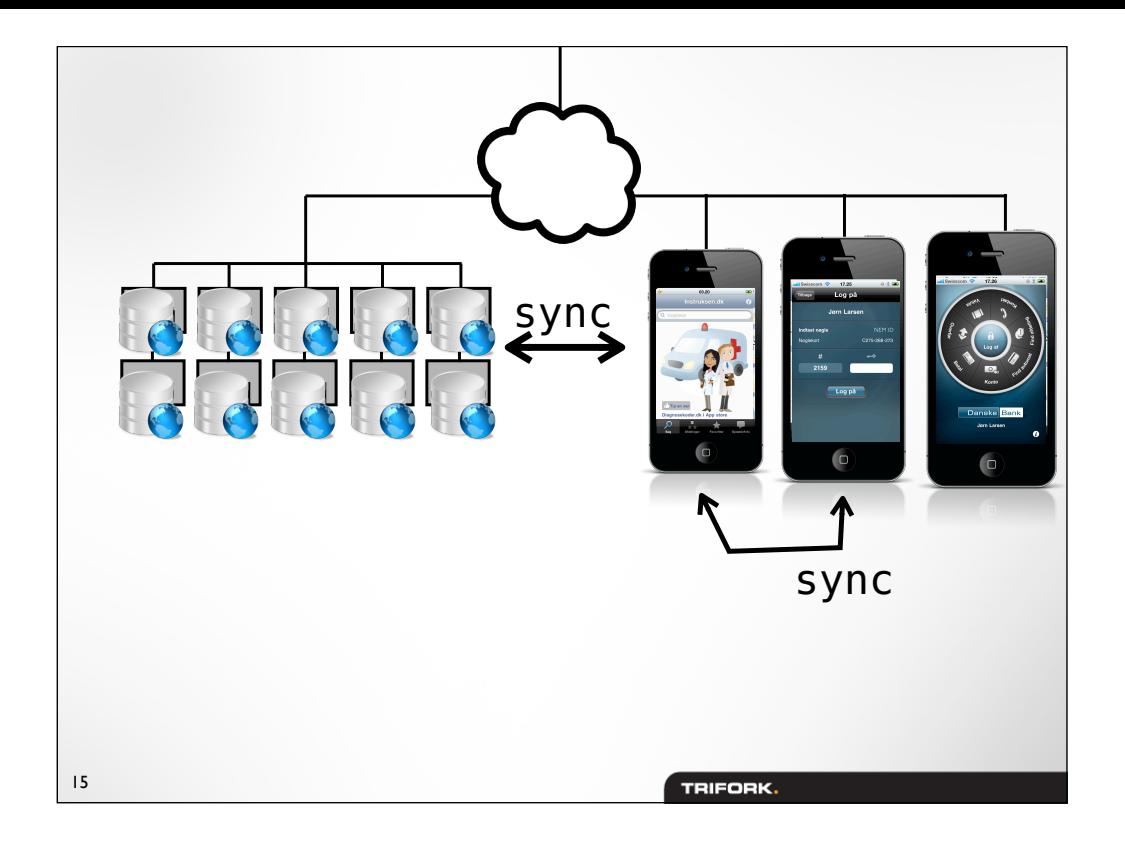

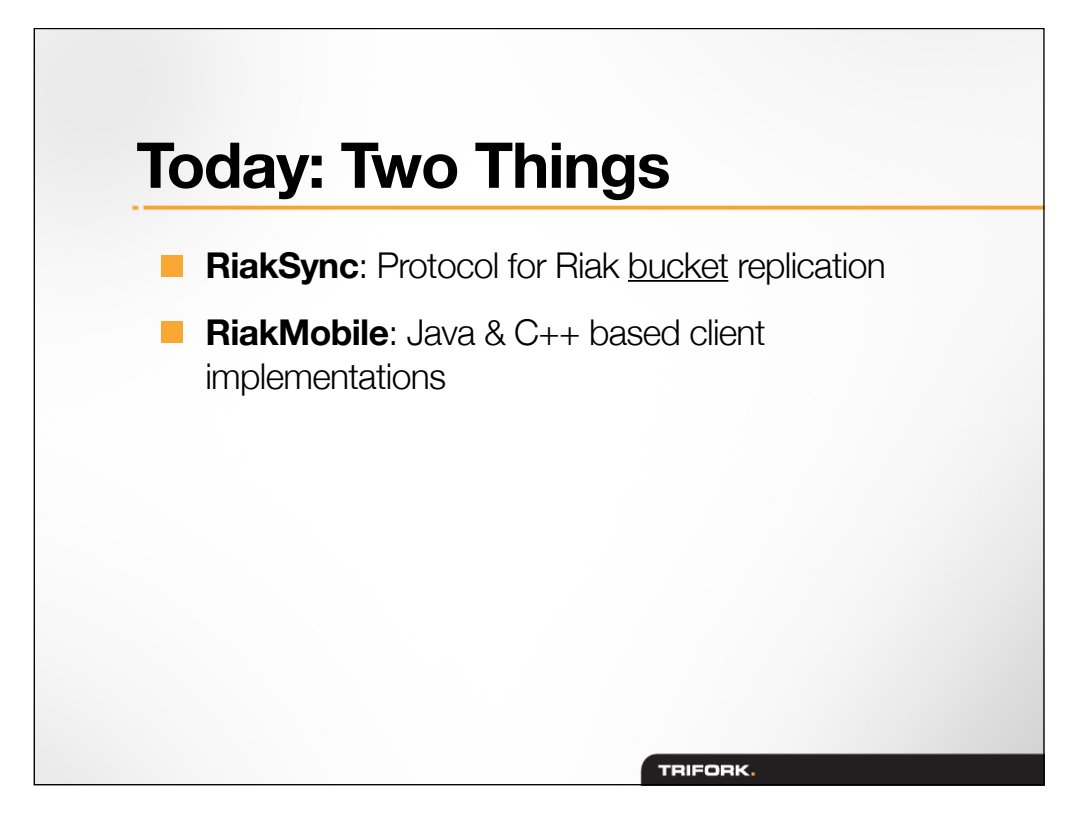

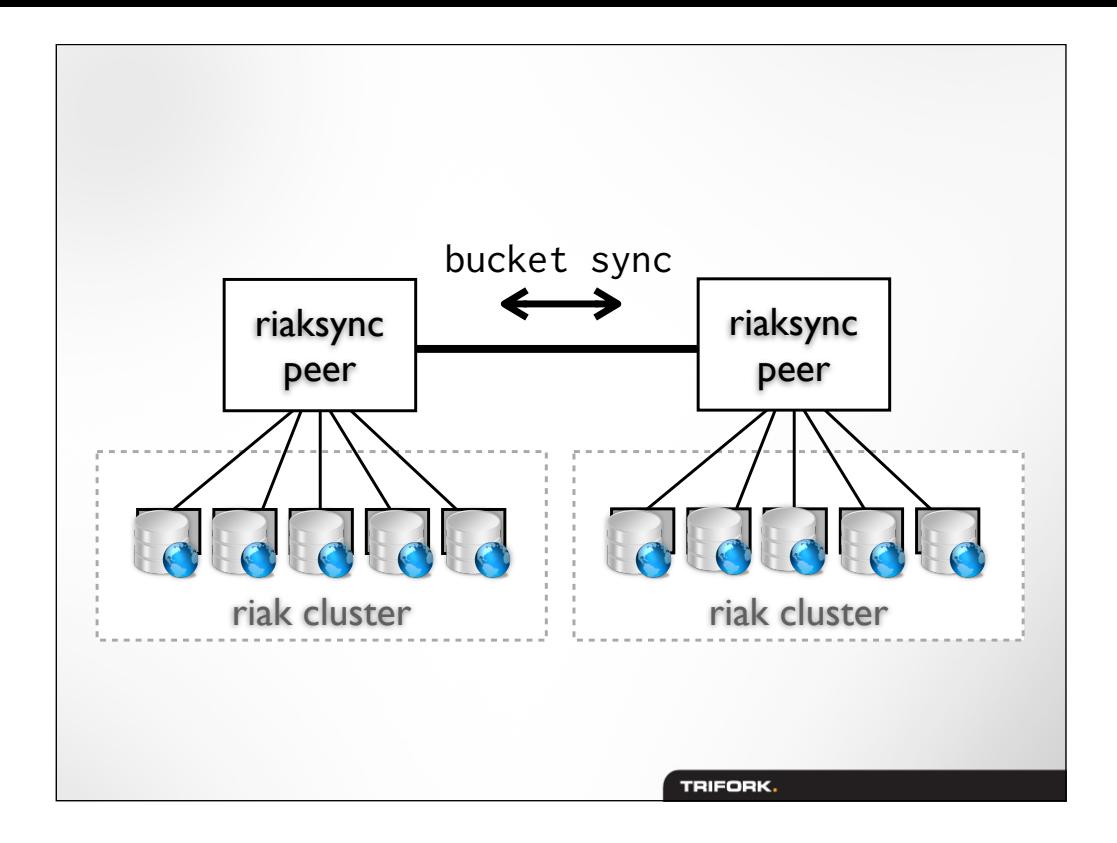

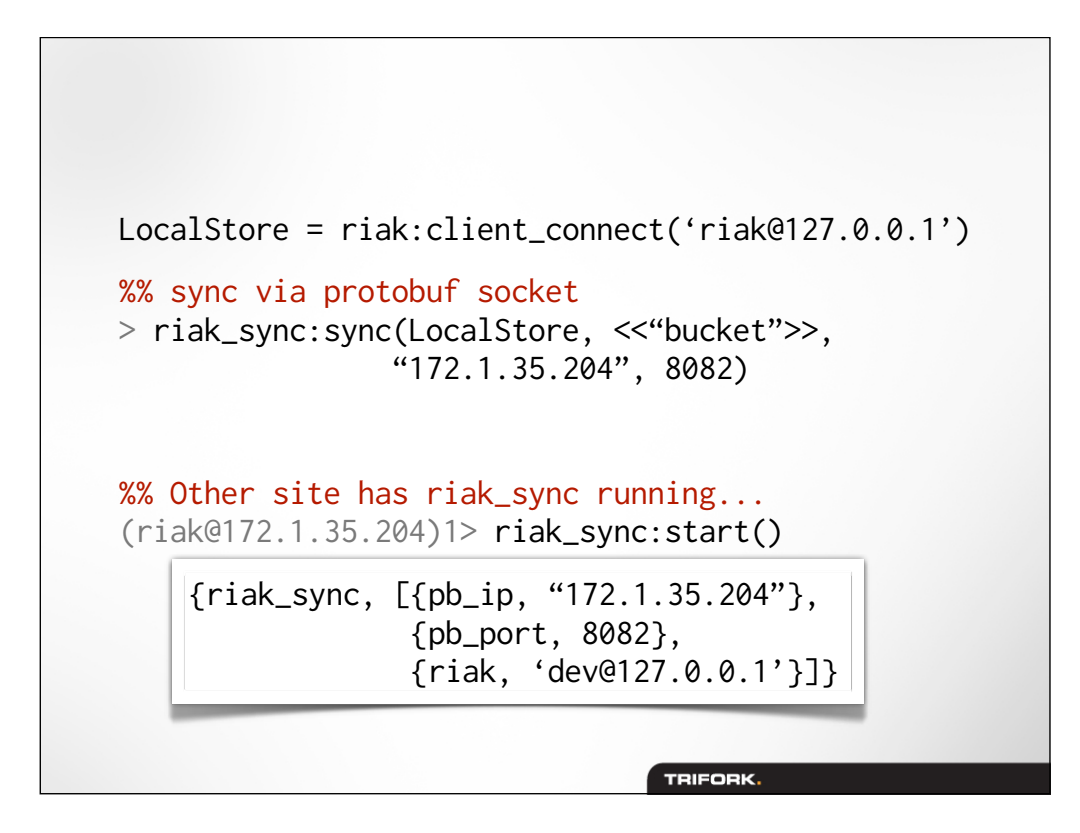

### **Riak Sync Protocol**

- Riak bucket replication
- Suitable for up to ~100.000 objects/bucket
- **Asymmetric work load**
- Designed for high-latency networks
- **Very different design criteria than normal Riak cluster-cluster replication**

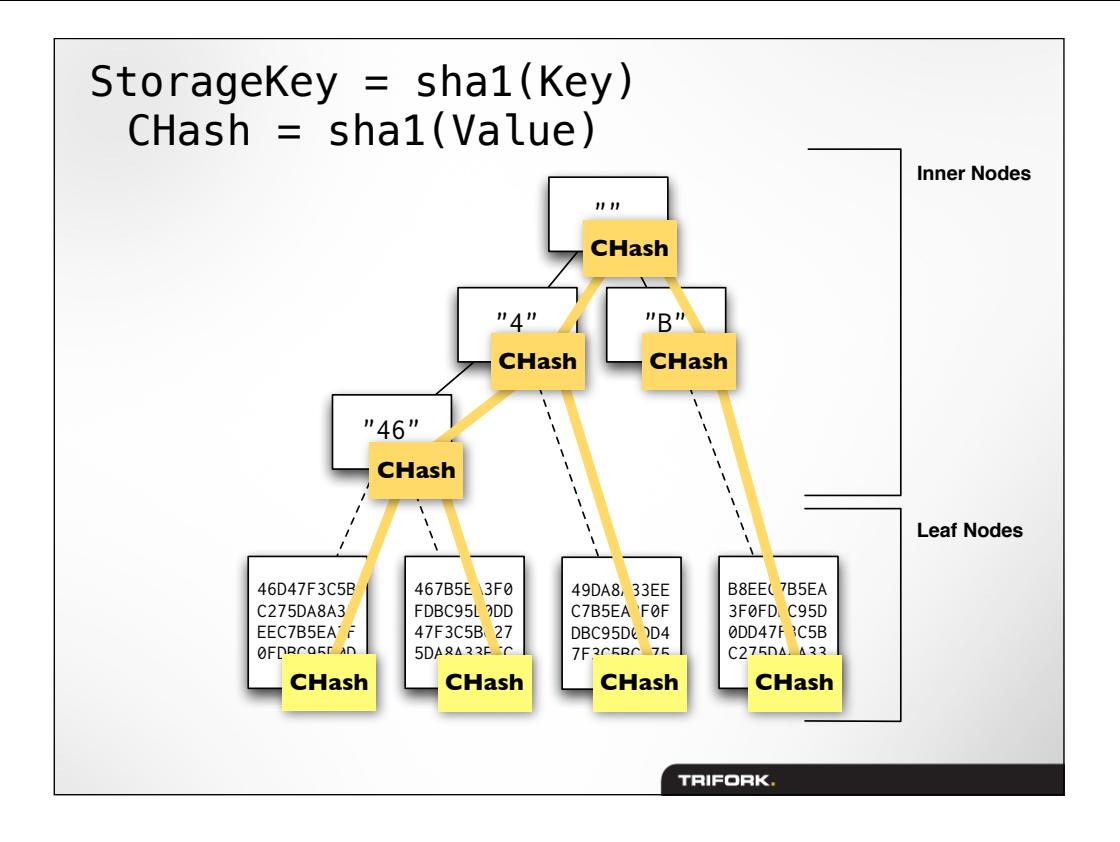

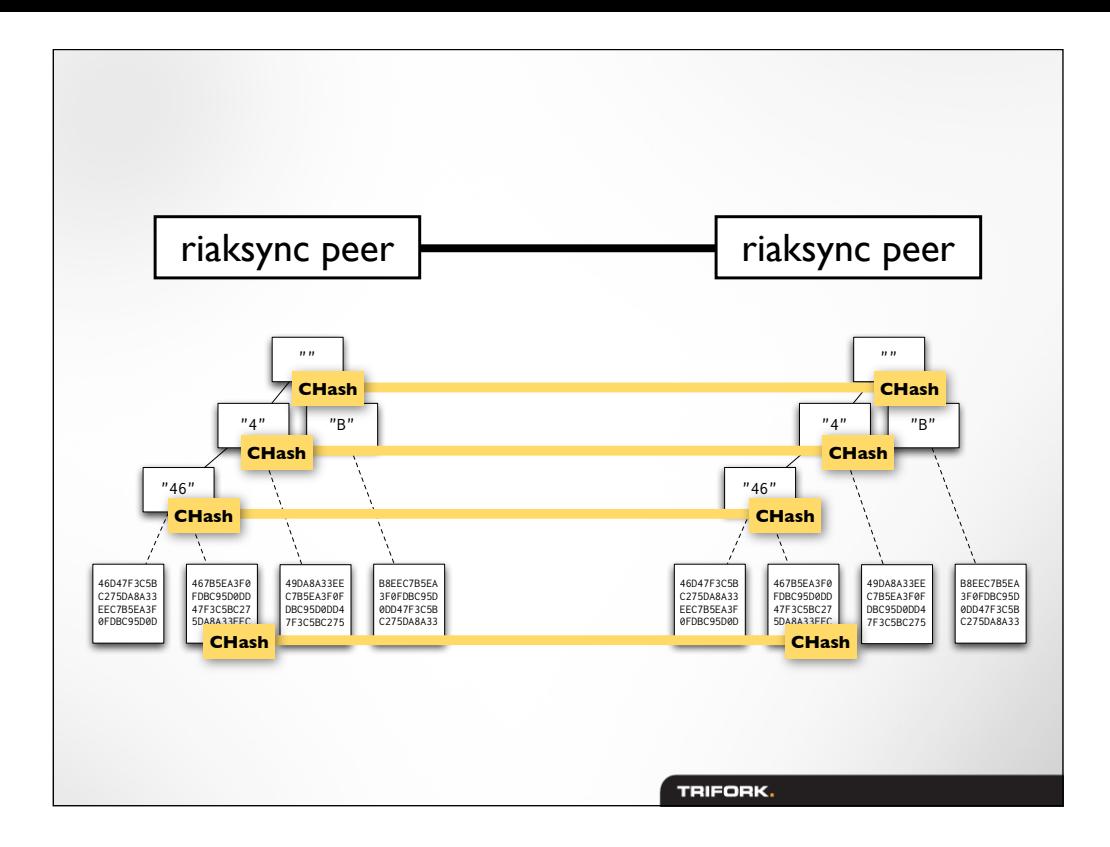

#### **HashTree Slices**

```
slice_msg() ::
    {slice, Path, CHash,
   [{Nibble :: 0..16, shallow-node()}]}.shallow_node() ::
    {inner, CHash}
  | {leaf, [{Key, VClock, CHash}, ...] }. 
                              TRIFORK.
```
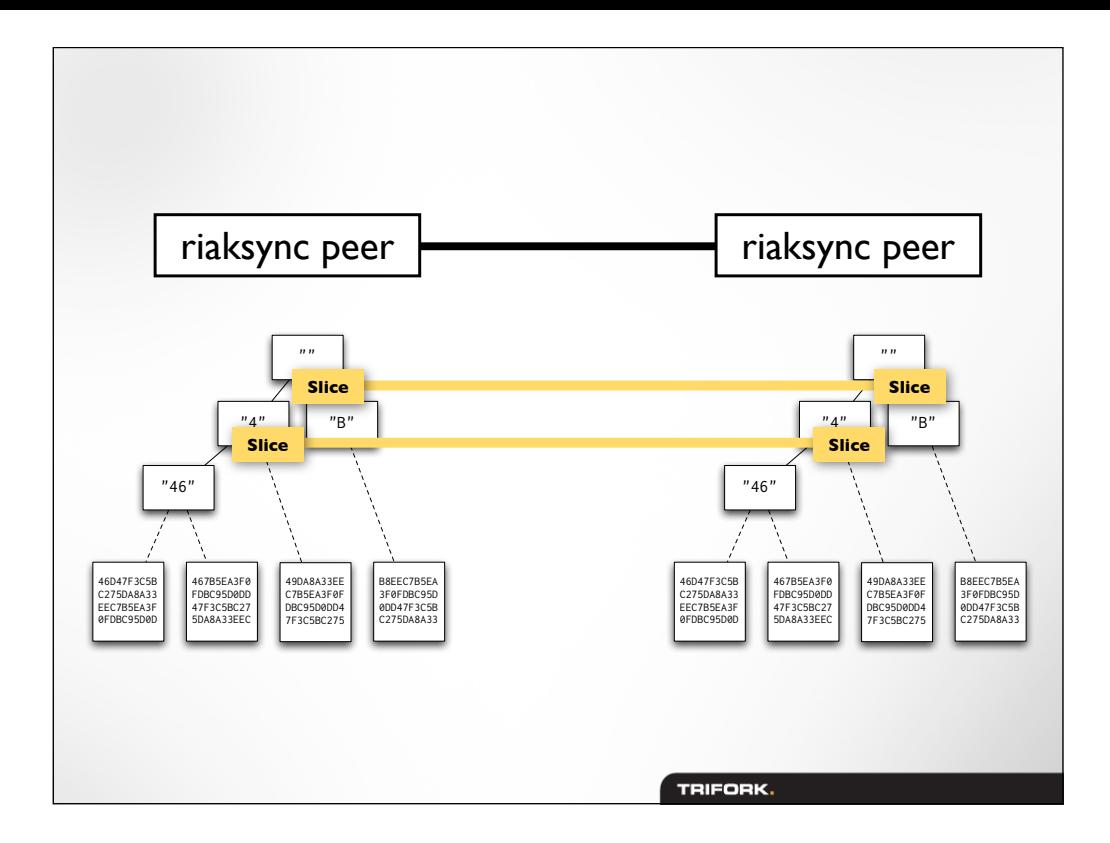

## **RiakSync Protocol**

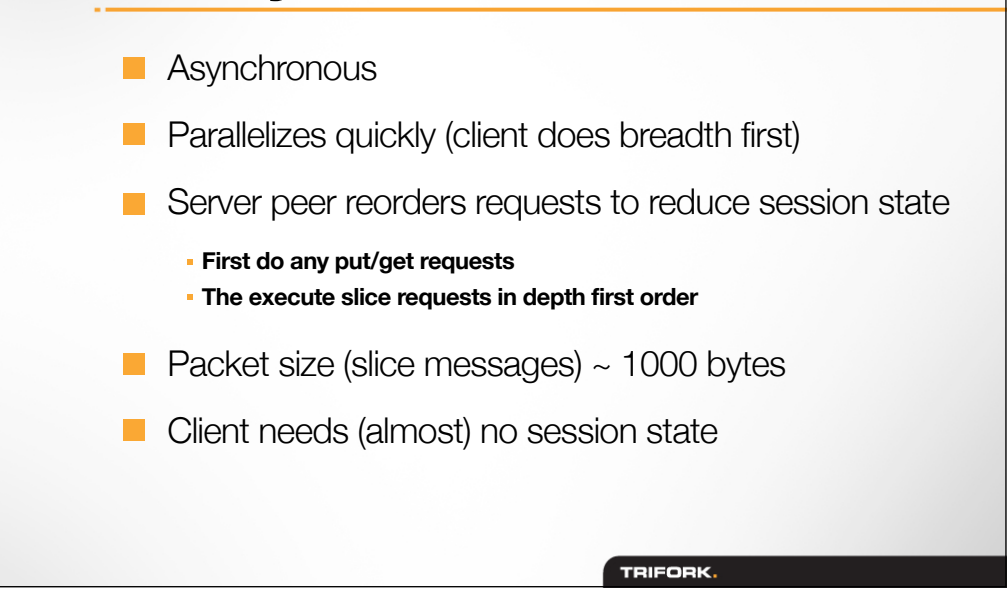

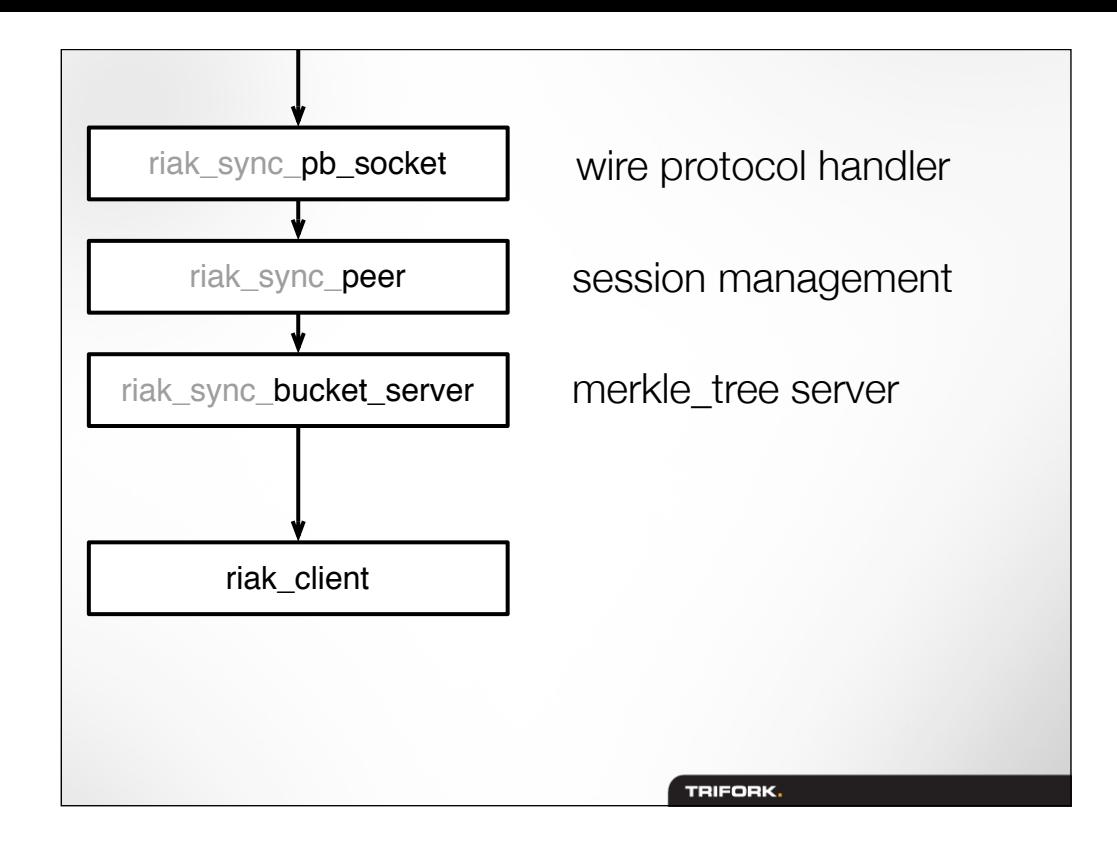

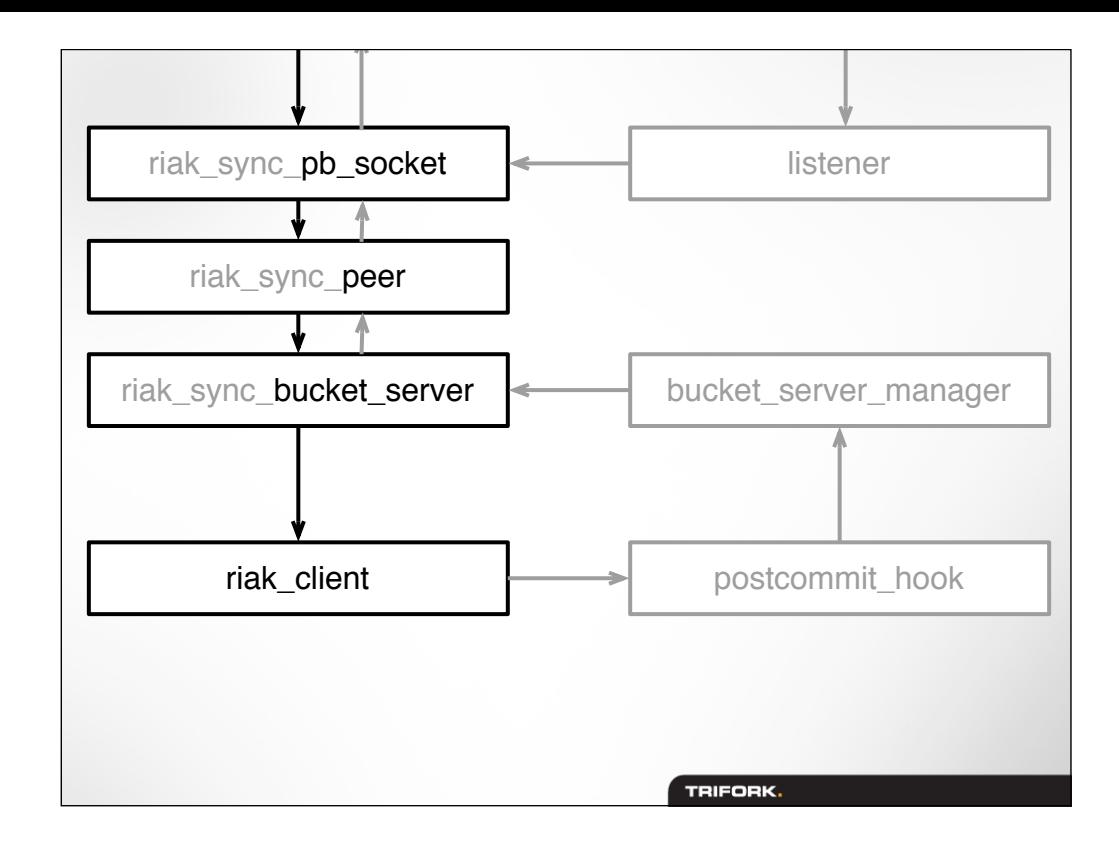

# **Interesting Issues**

#### **Capturing deletes**

- **RiakSync's** postcommit **hook creates records of deleted data to maintain vector clocks for those**
- **If a client comes along a week after the delete, it will thus not recreate the deleted record.**
- **Cheating riak's vector clocks** 
	- **In Riak, you can only "put and increment vclock" but RiakSync needs "put sans vclock increment".**

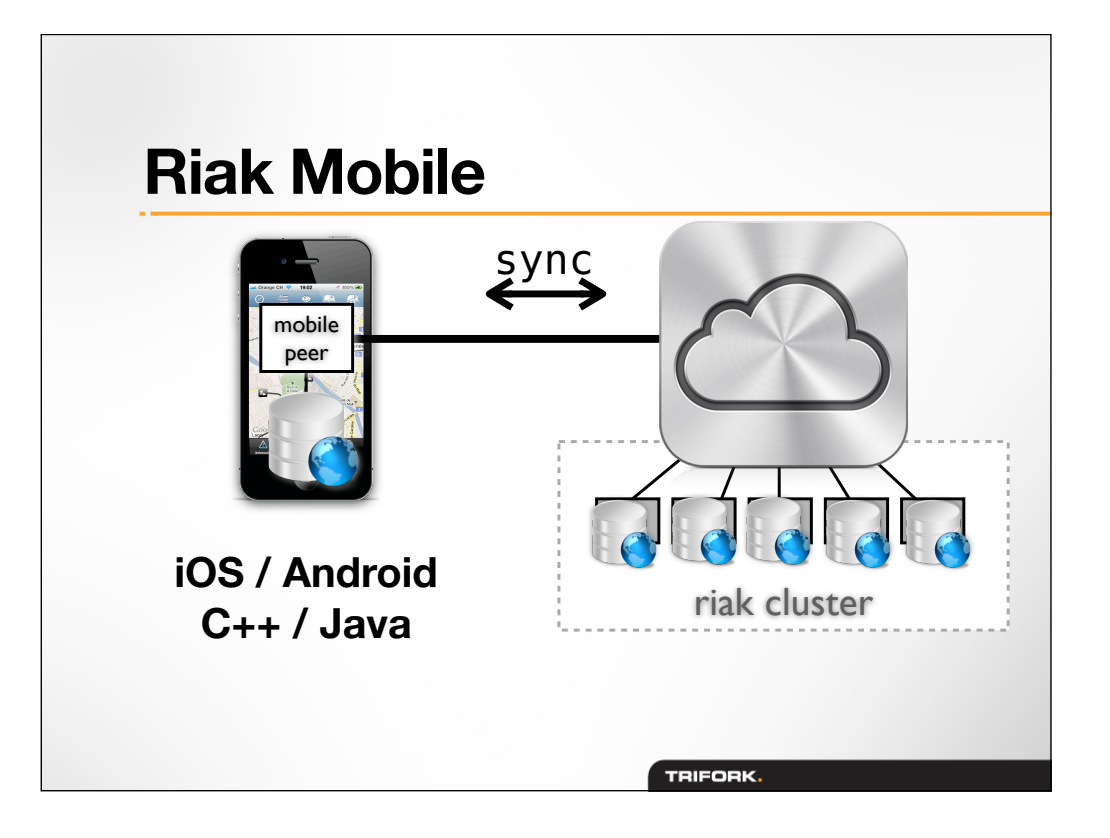

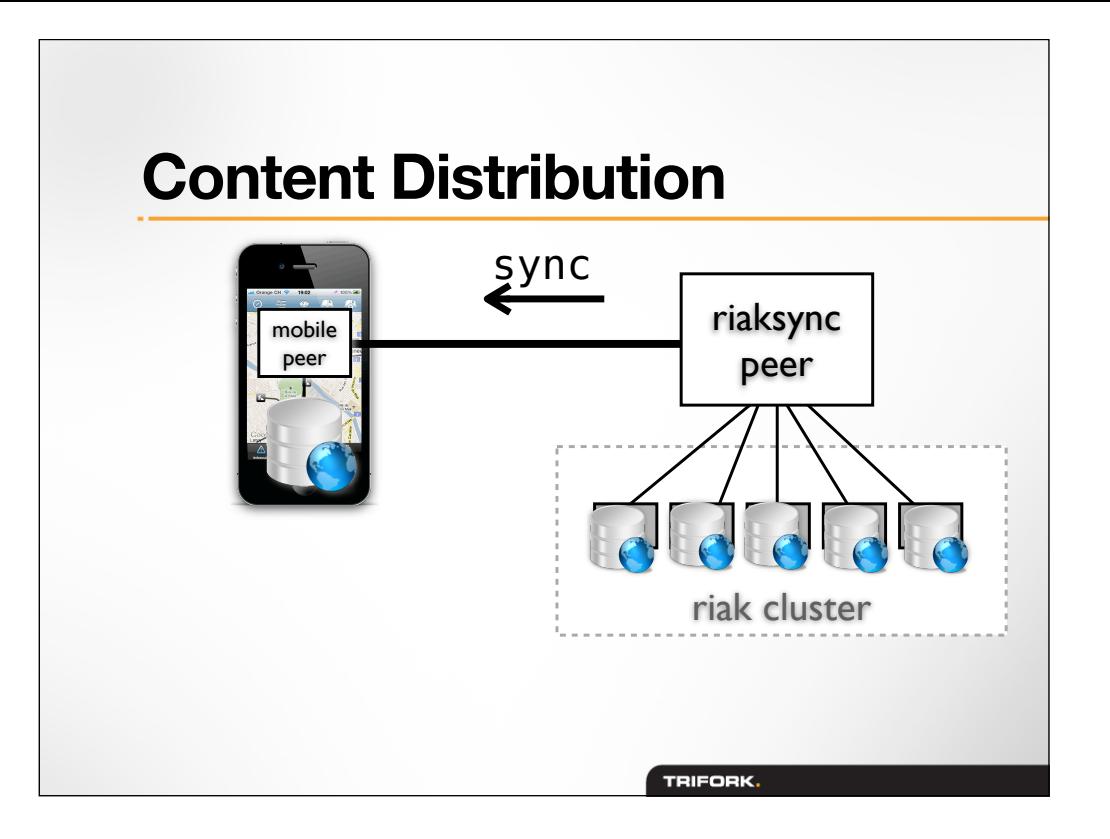

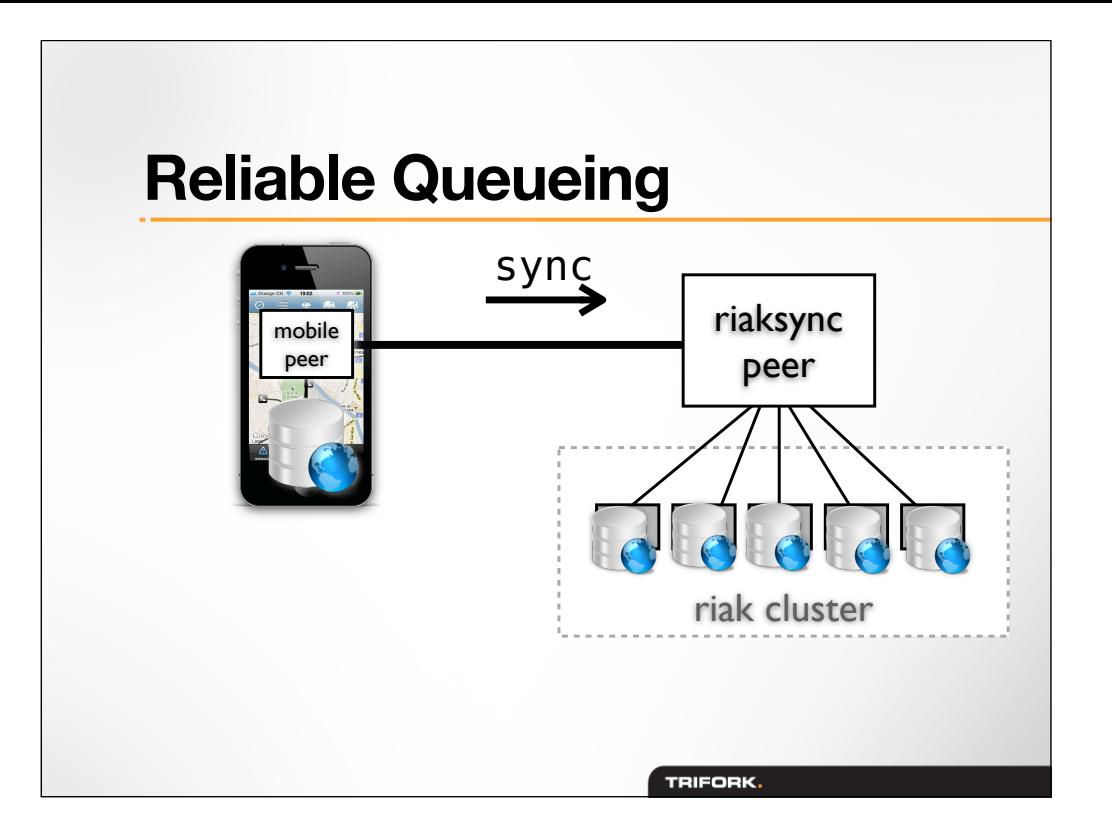

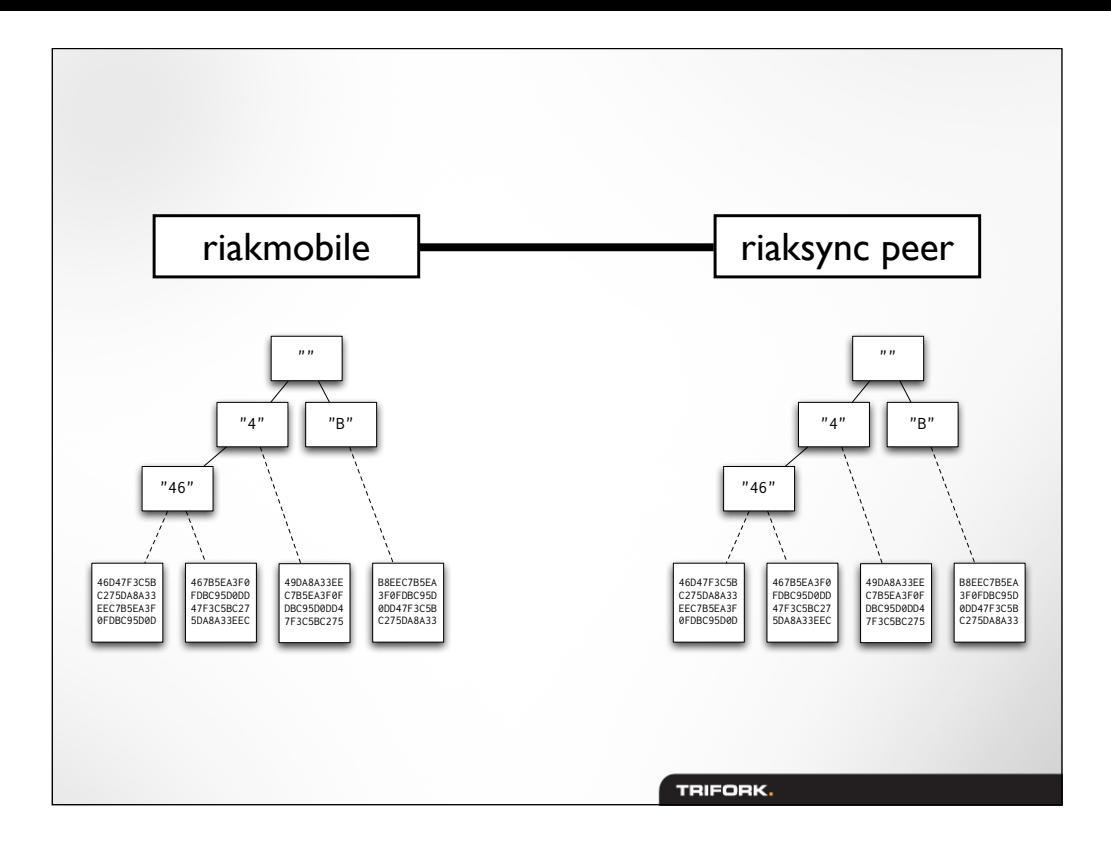

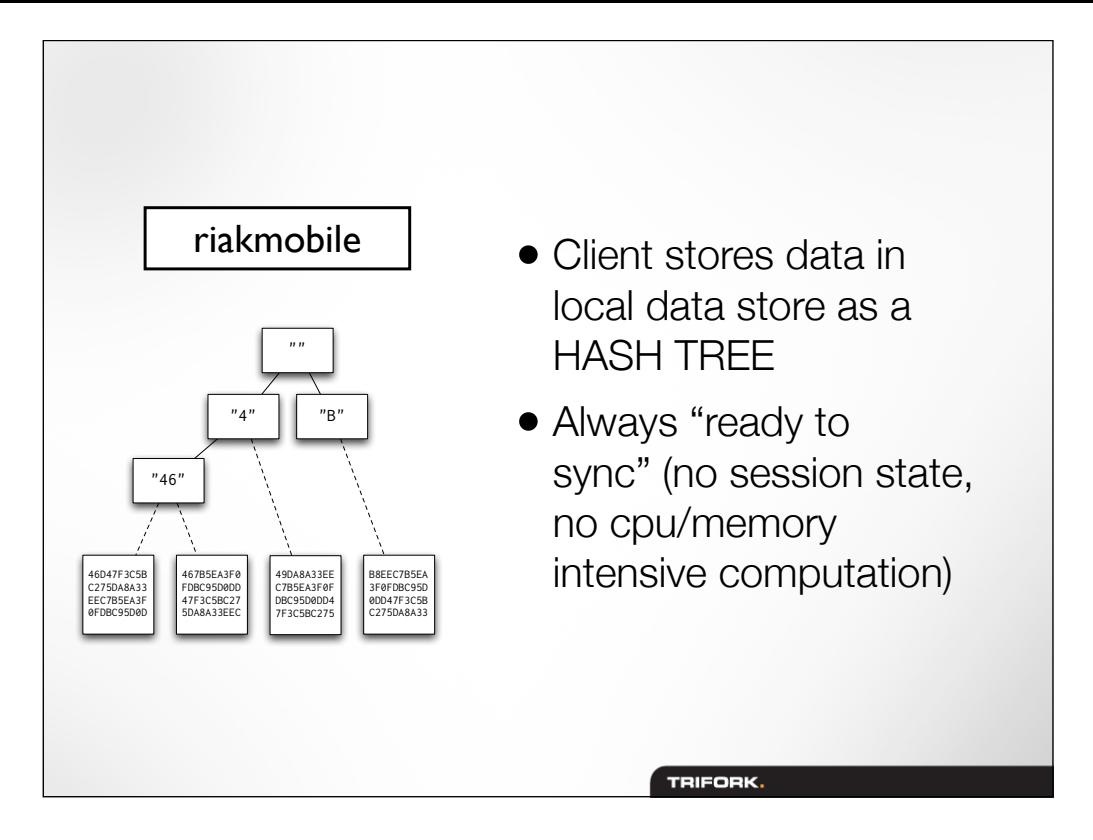

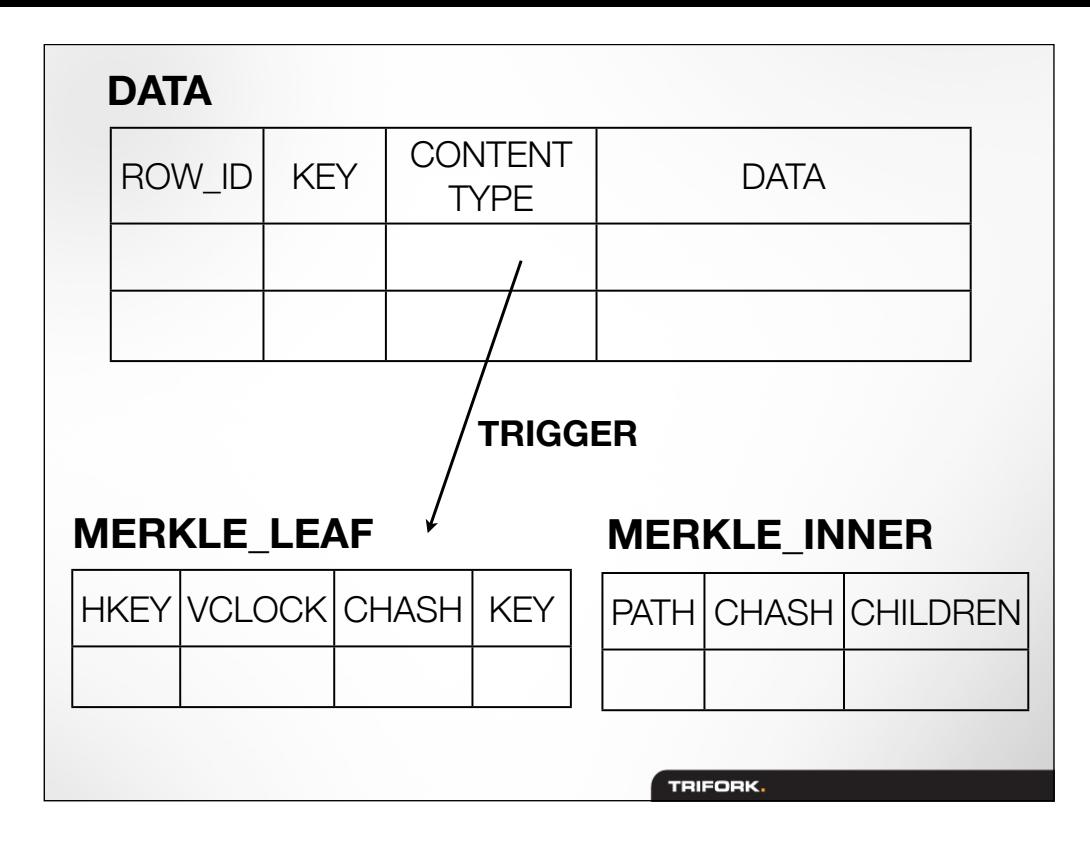

```
class RiakClient {
     bool insert(const string& key,
               /*out*/ VClock& version, 
                 const Datum& value);
     bool lookup(const string& key, 
               /*out*/ VClock& version, 
               /*out*/ Data& values);
     void update(const string& key, 
                 const VClock& version, 
                 const Datum& value);
   }
                               class Datum {
   class Data {
                                  string content_type;
      Datum[] datas;
                                  string body;
      int count;
                               }}
34
                                     TRIFORK.
```

```
class RiakClient { ...continued...
   // create client for bucket
    RiakClient(string& bucket);
   // initiate RiakSync, and receive live updates
    void connect(string& host, int port);
   // disconnect from RiakSync server
    void disconnect();
   // observe updates
    void set_commithook(update_hook callback);
  }
  typedef void (*update_hook)(const string& key, 
                                const Data& data);35
                                   TRIFORK.
```
## **Summary**

Riak Data Model

- RiakSync, a protocol for Key/Value synchronization
- **RiakMobile, Riak clients for mobile**

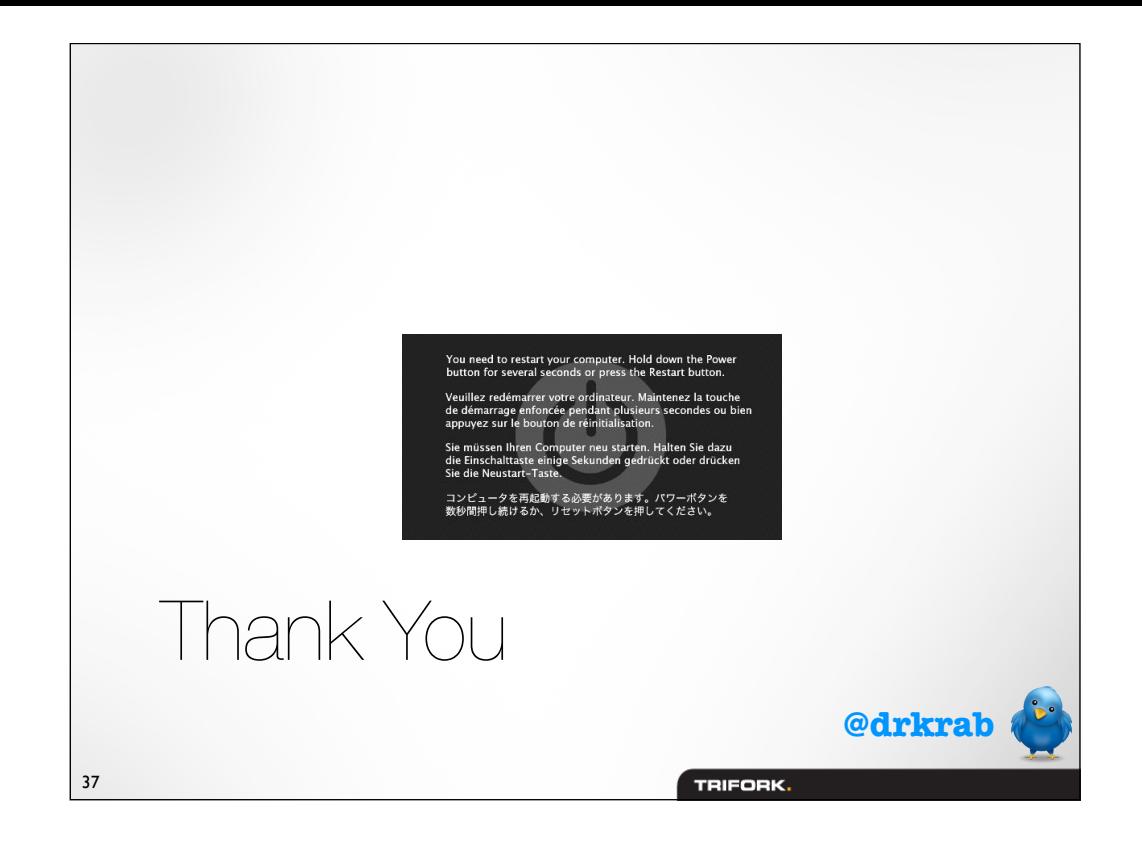

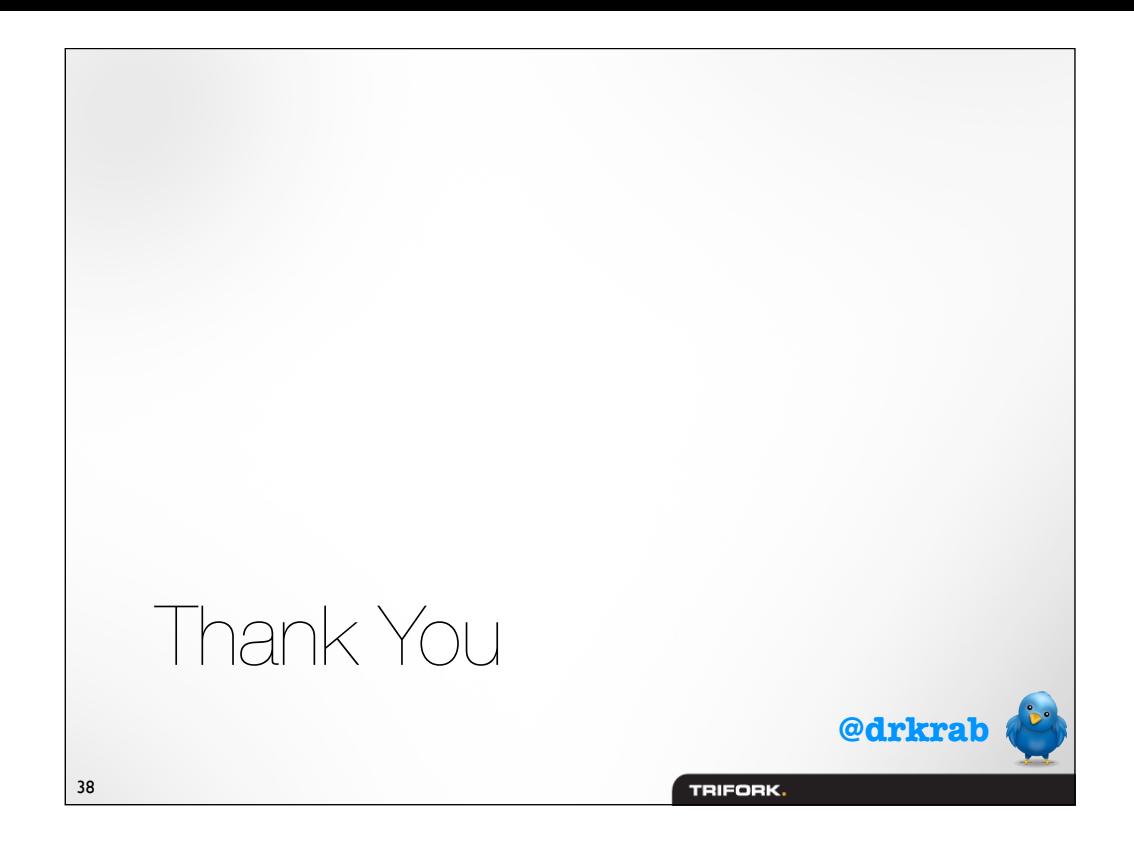